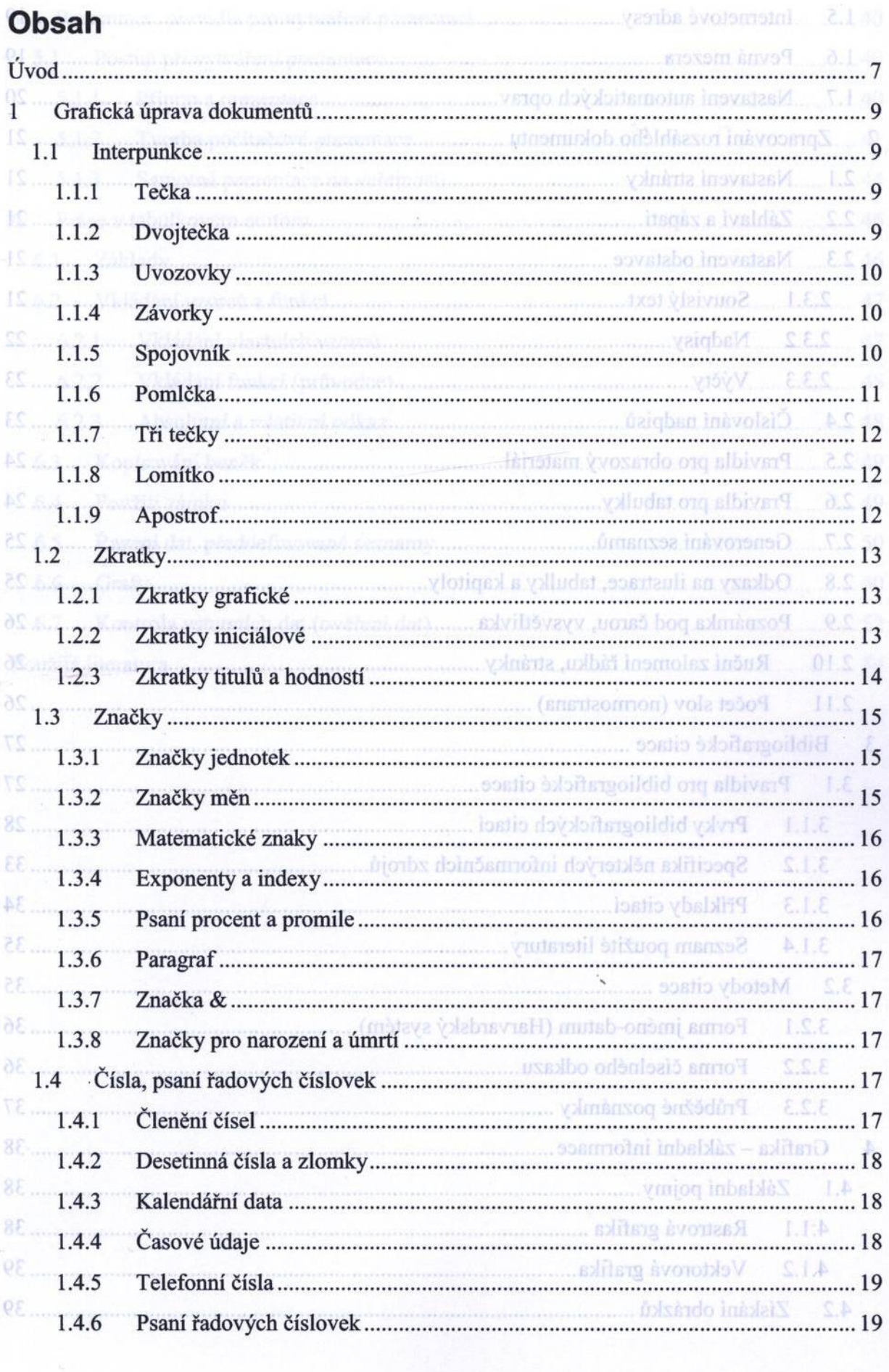

 $\epsilon$ 

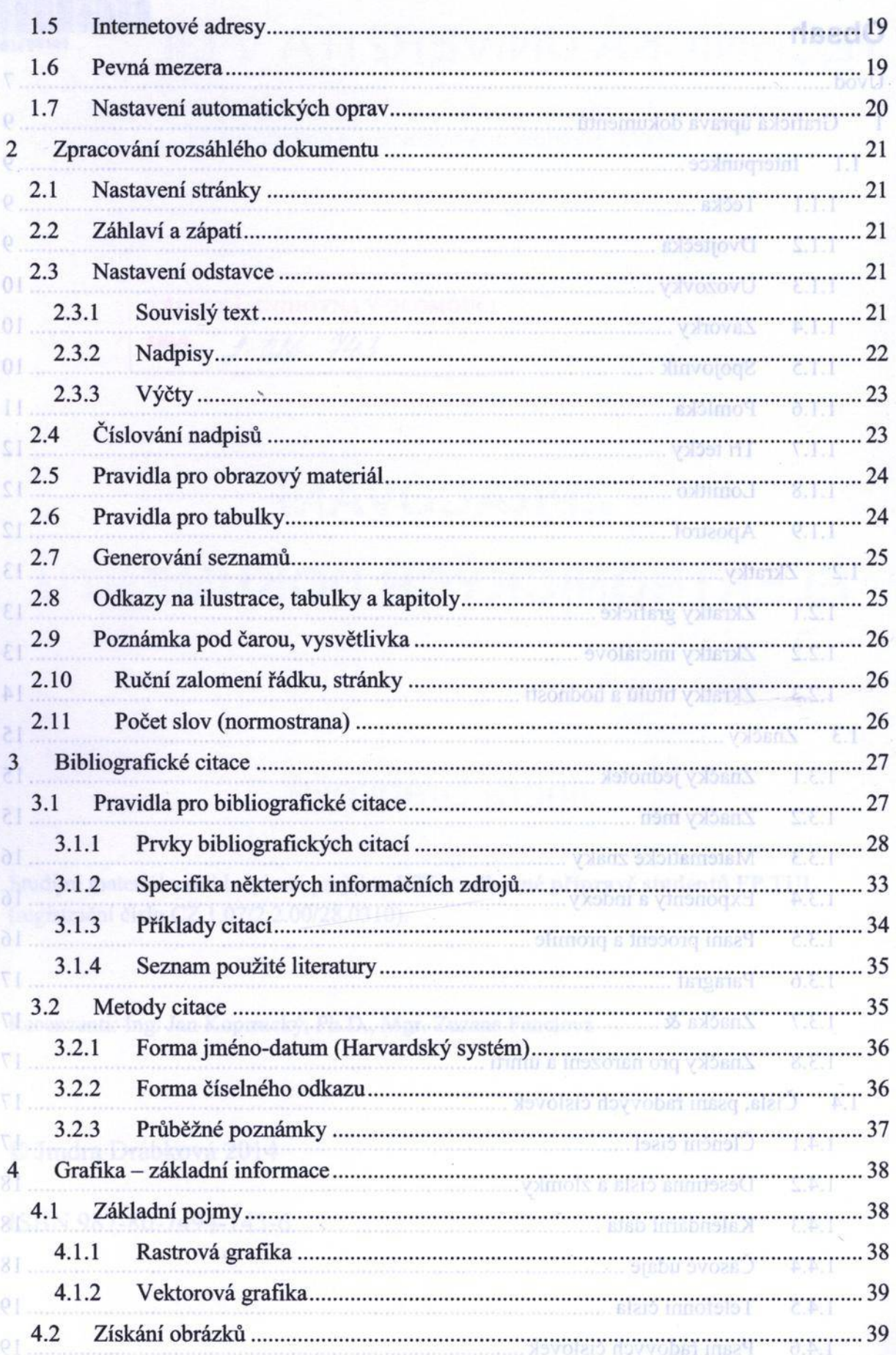

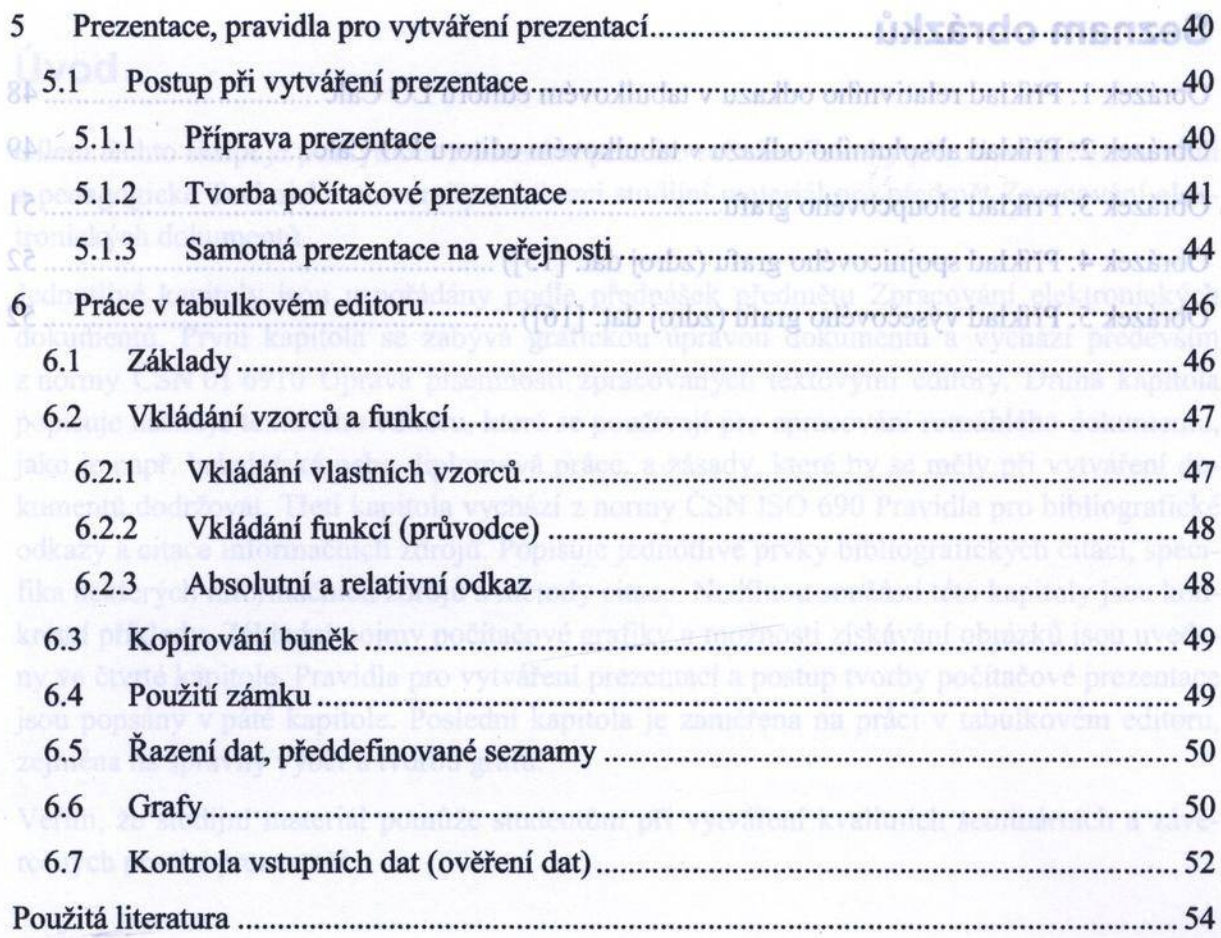